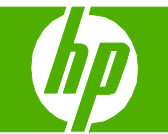

## Annulation d'une tâche d'impression

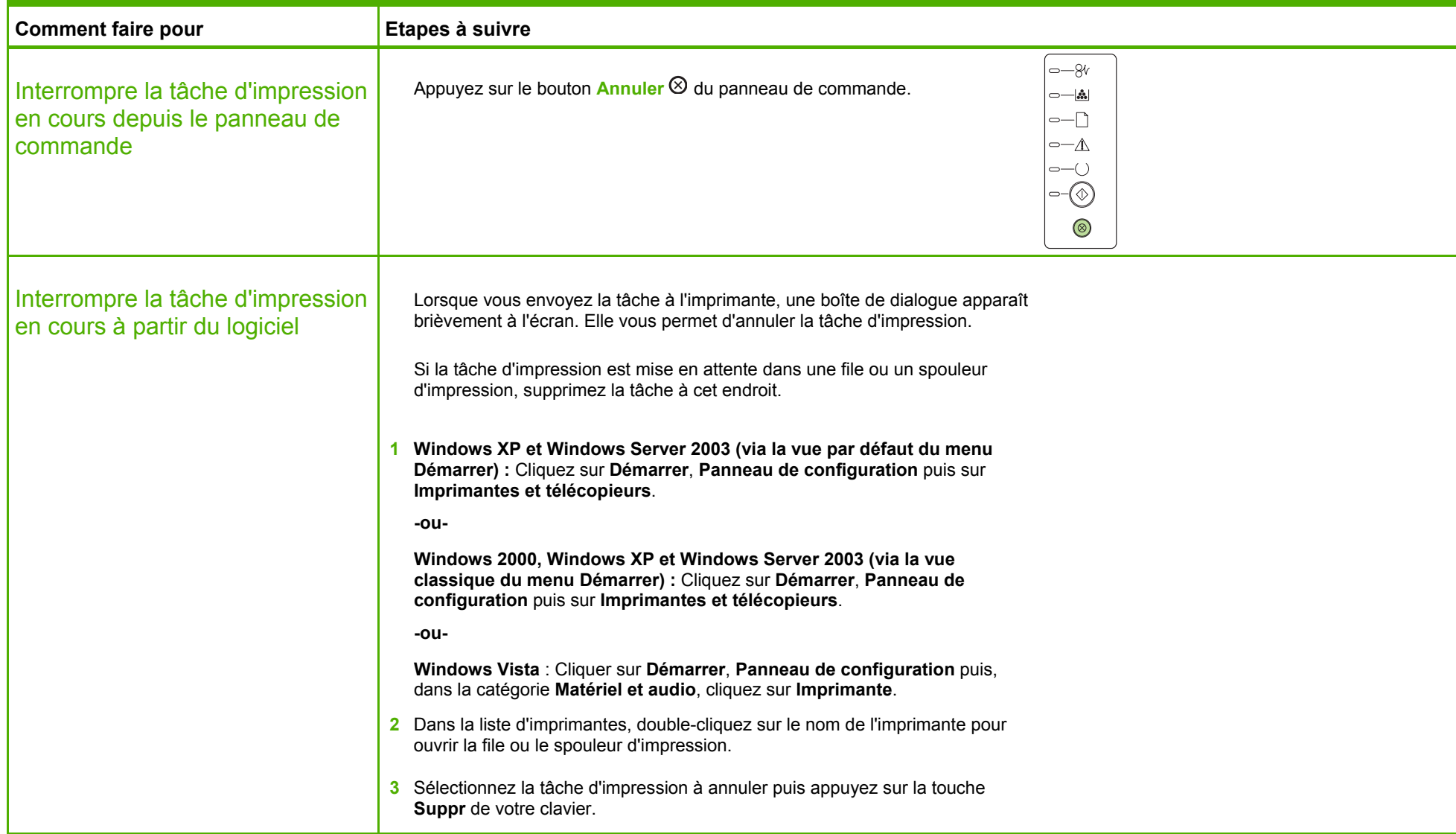

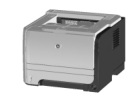

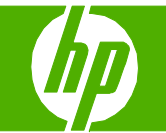

## Ouverture du pilote d'impression

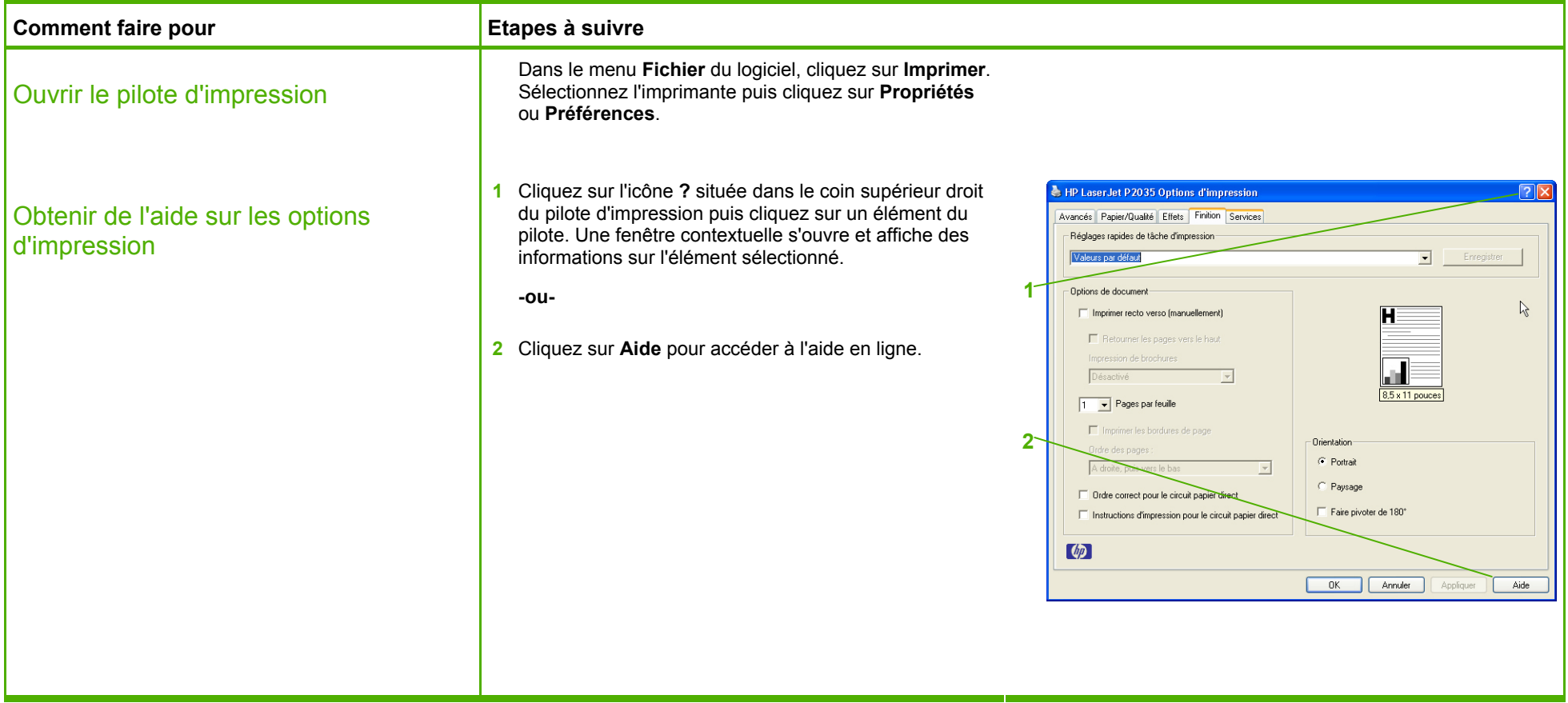

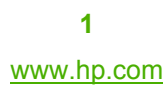

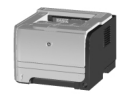

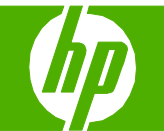

### Utilisation des réglages rapides

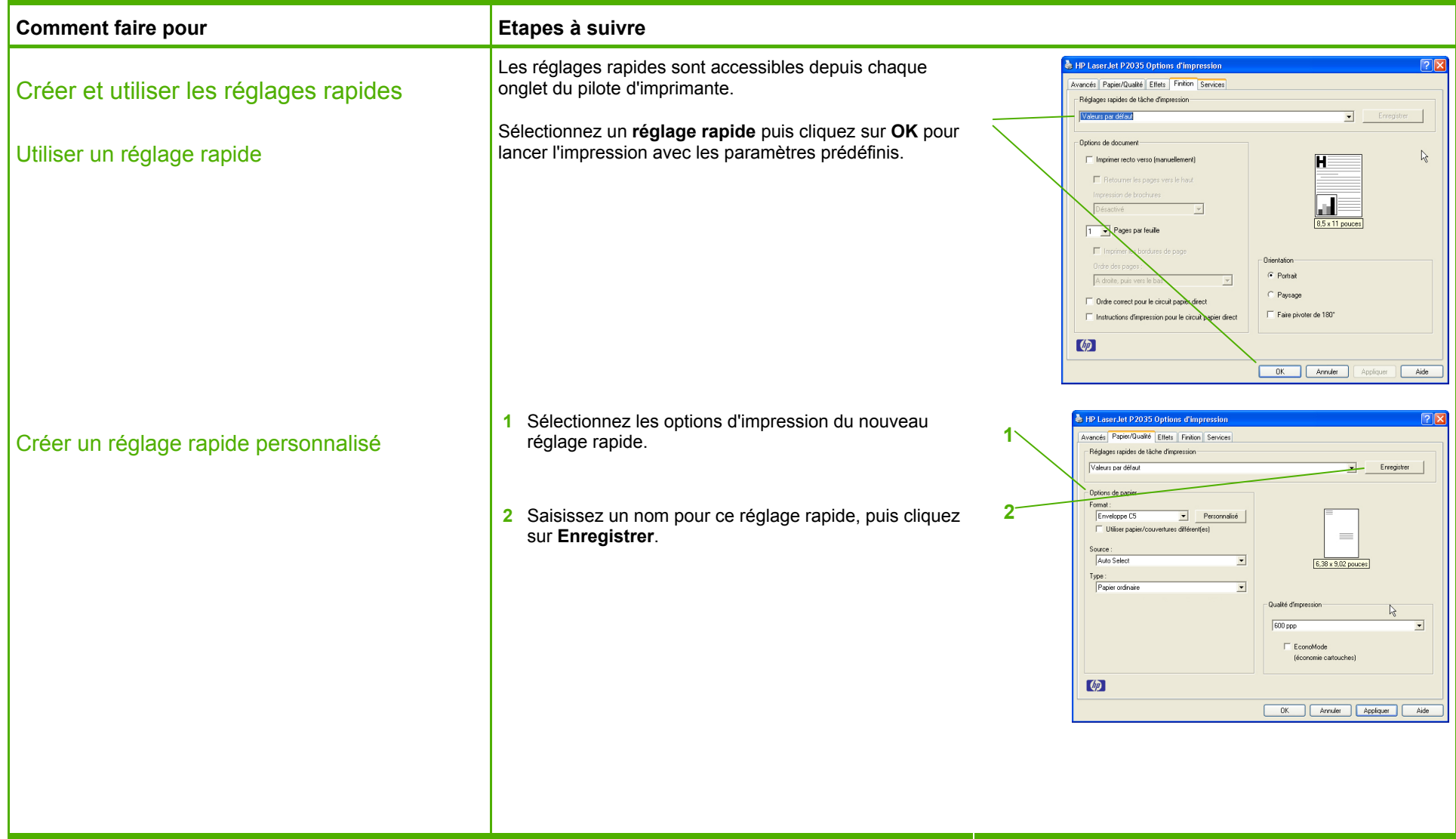

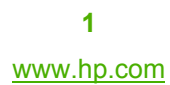

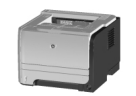

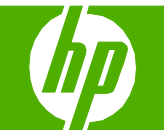

#### Impression recto verso

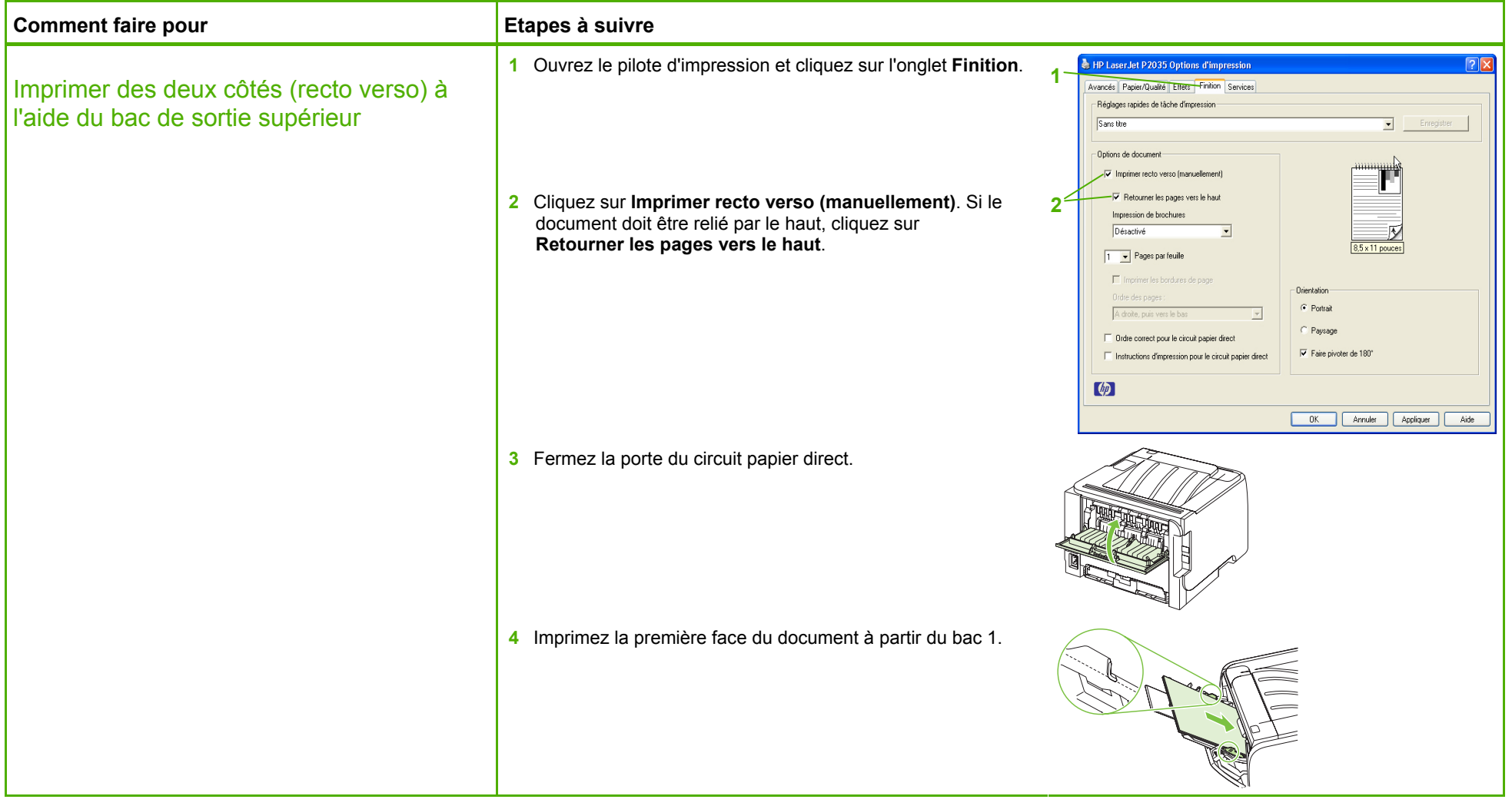

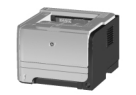

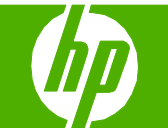

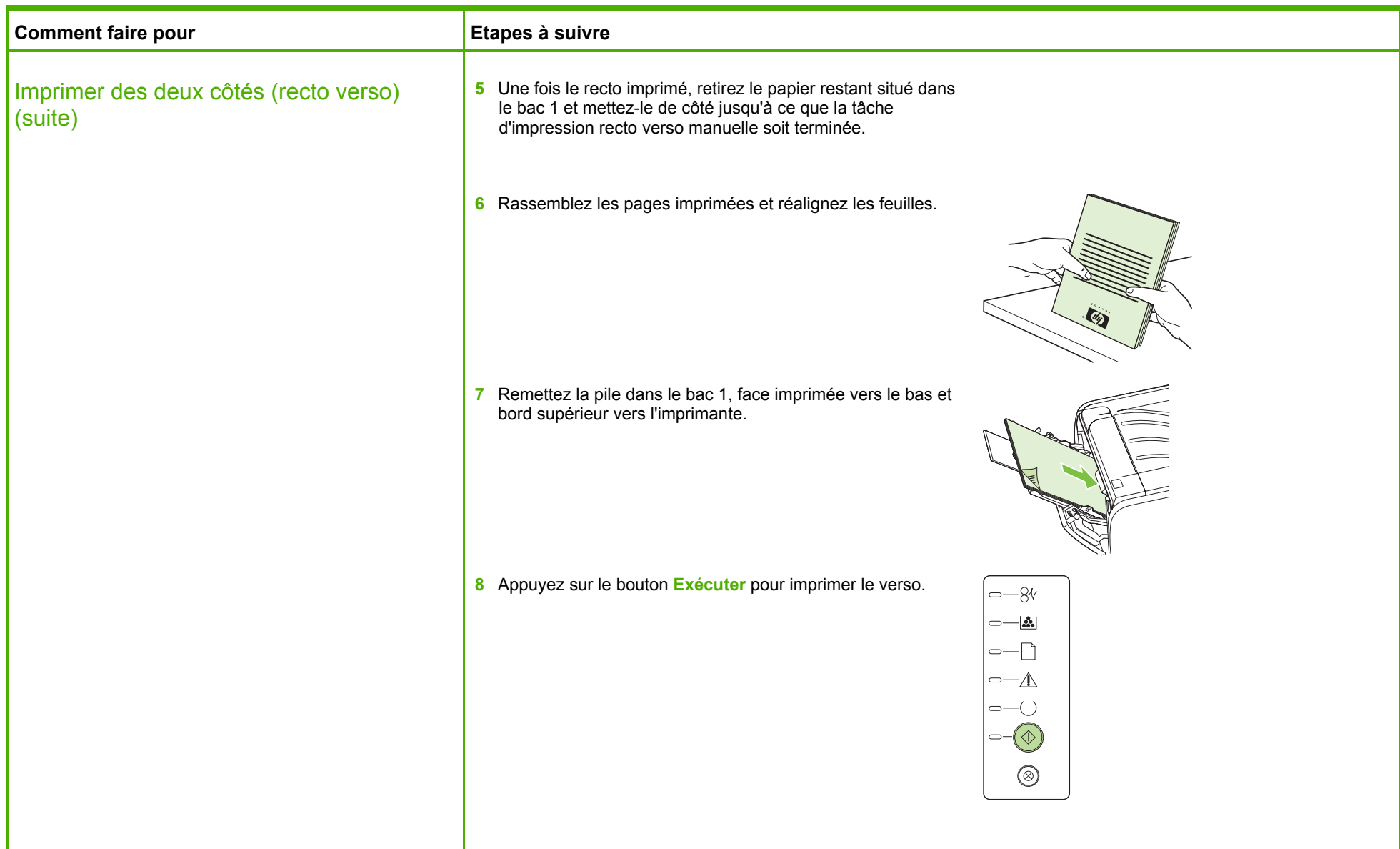

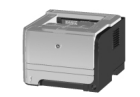

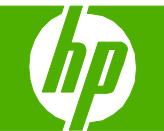

#### Impression de plusieurs pages par feuille

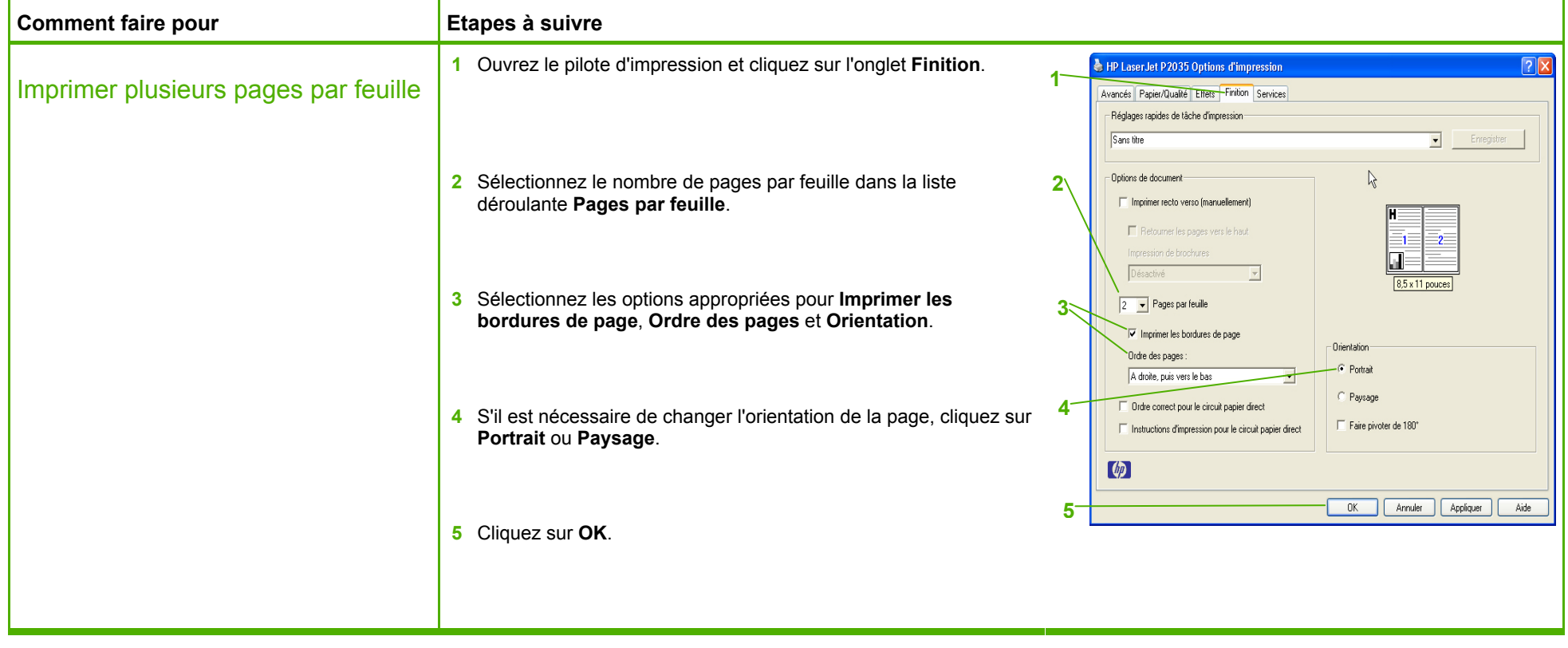

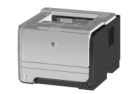

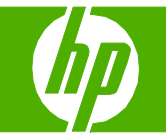

## Sélection de l'orientation de la page

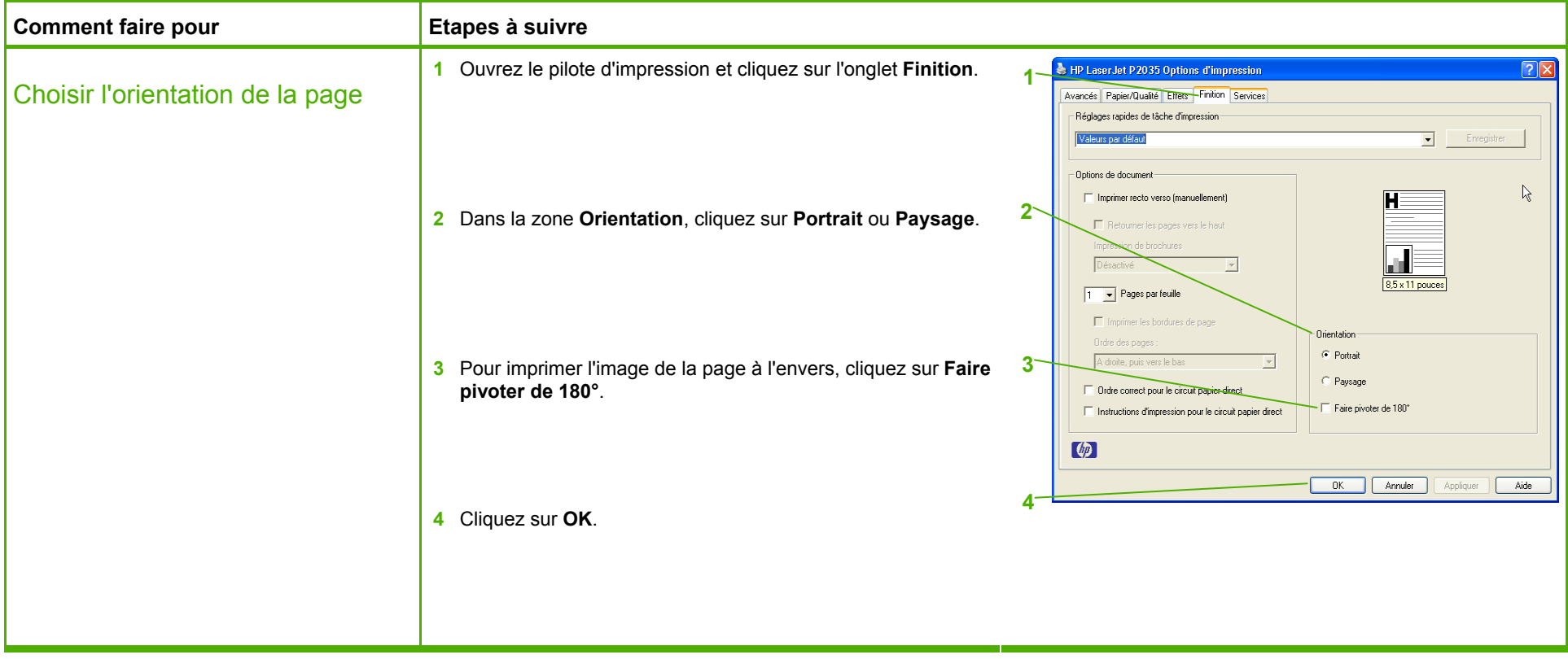

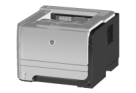

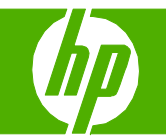

## Création de livret

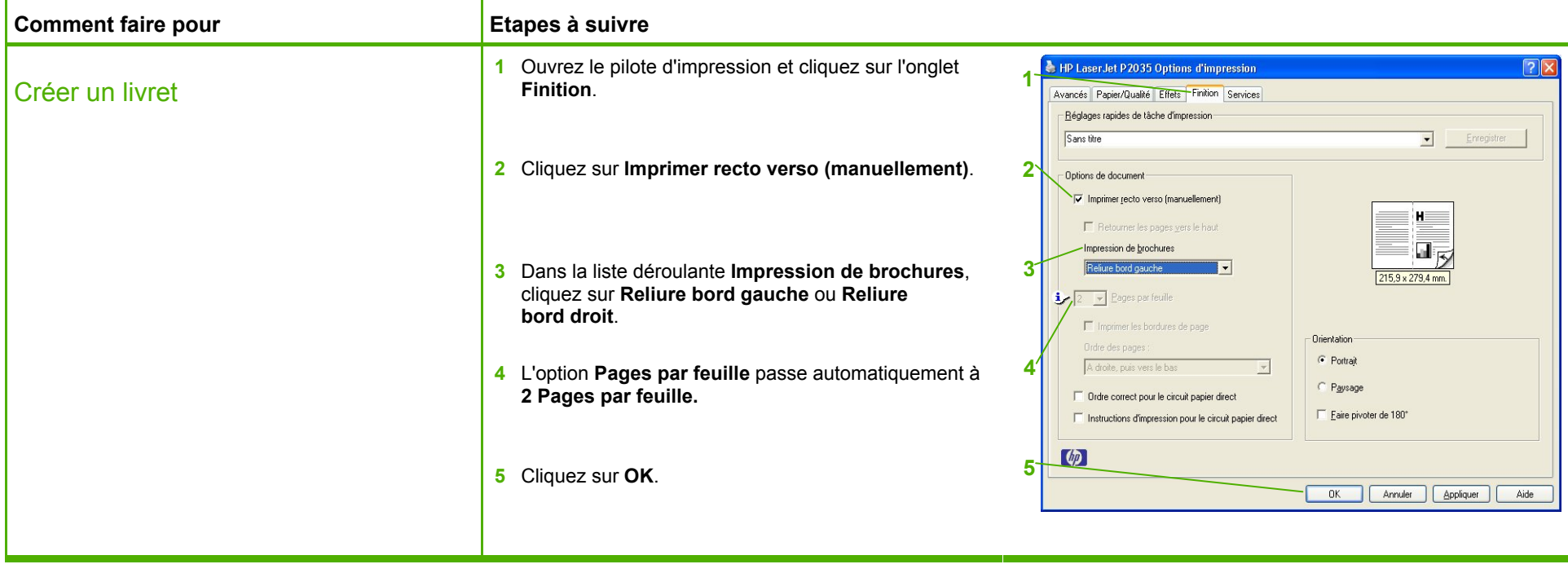

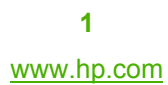

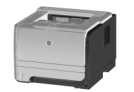

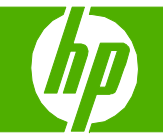

## Impression sur différents formats de papier

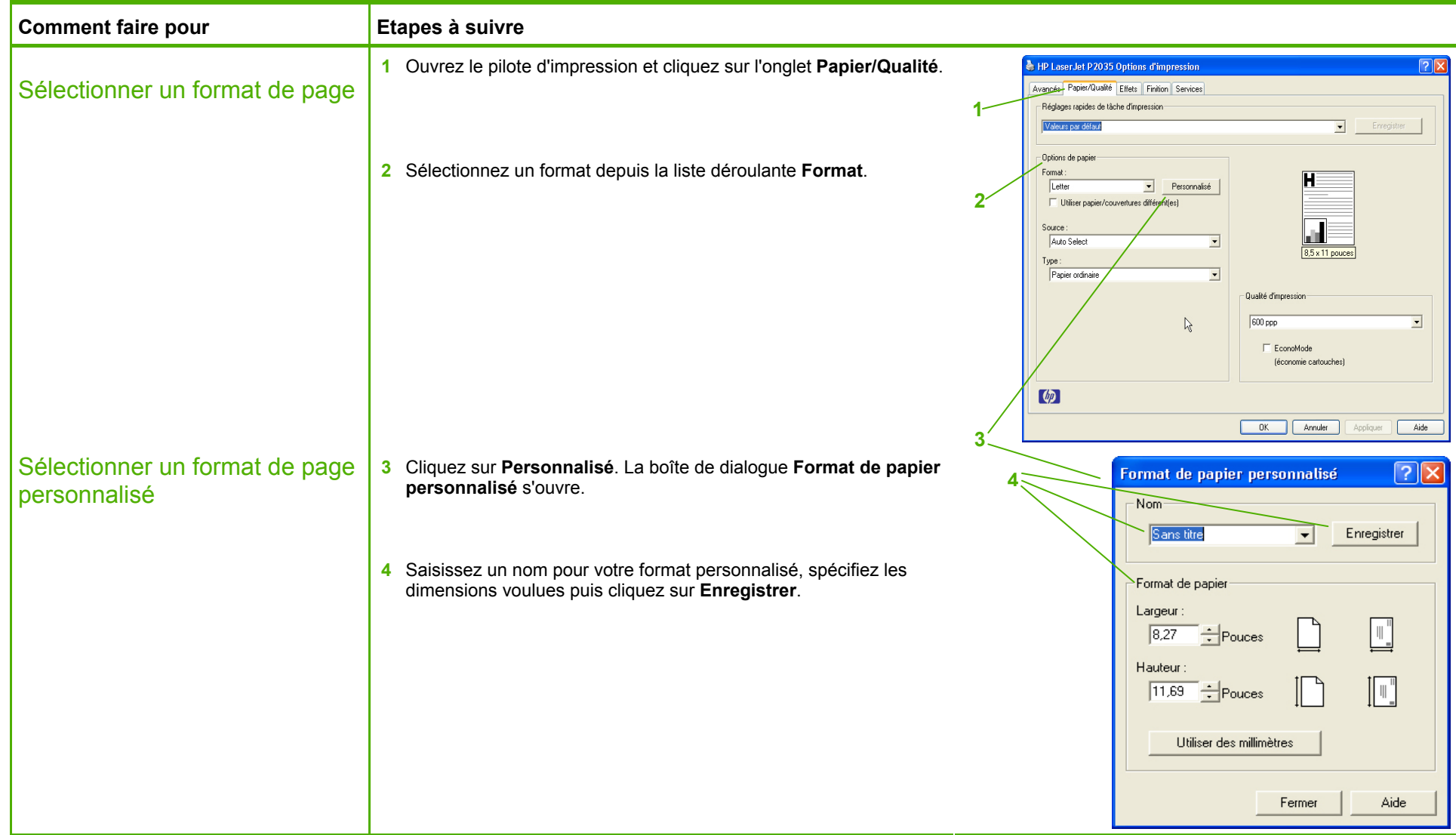

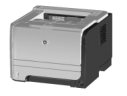

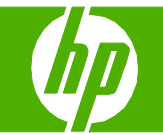

## Impression sur différents formats de papier

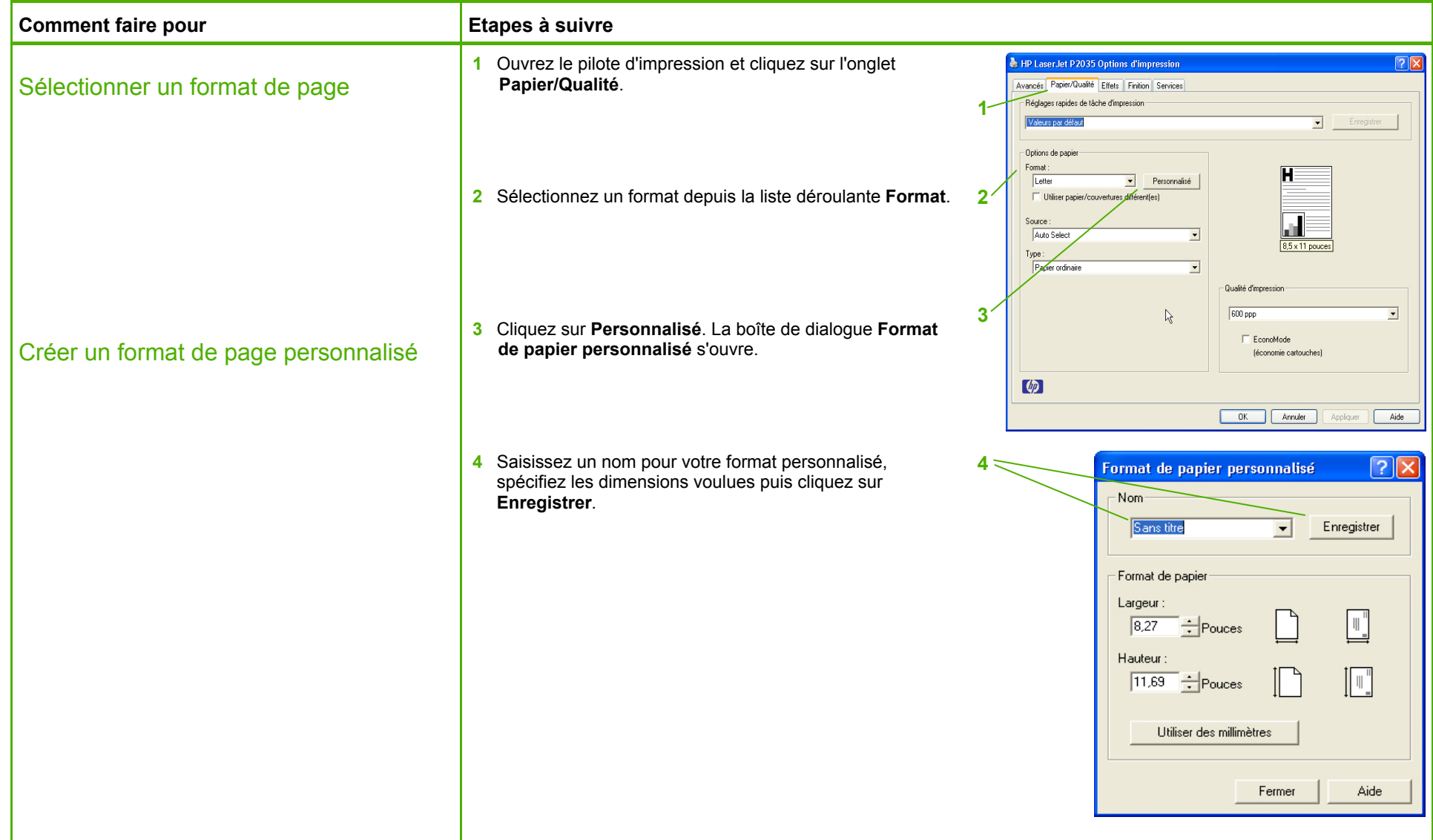

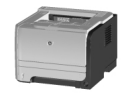

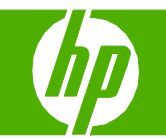

## Impression sur papier à en-tête ou sur formulaires préimprimés

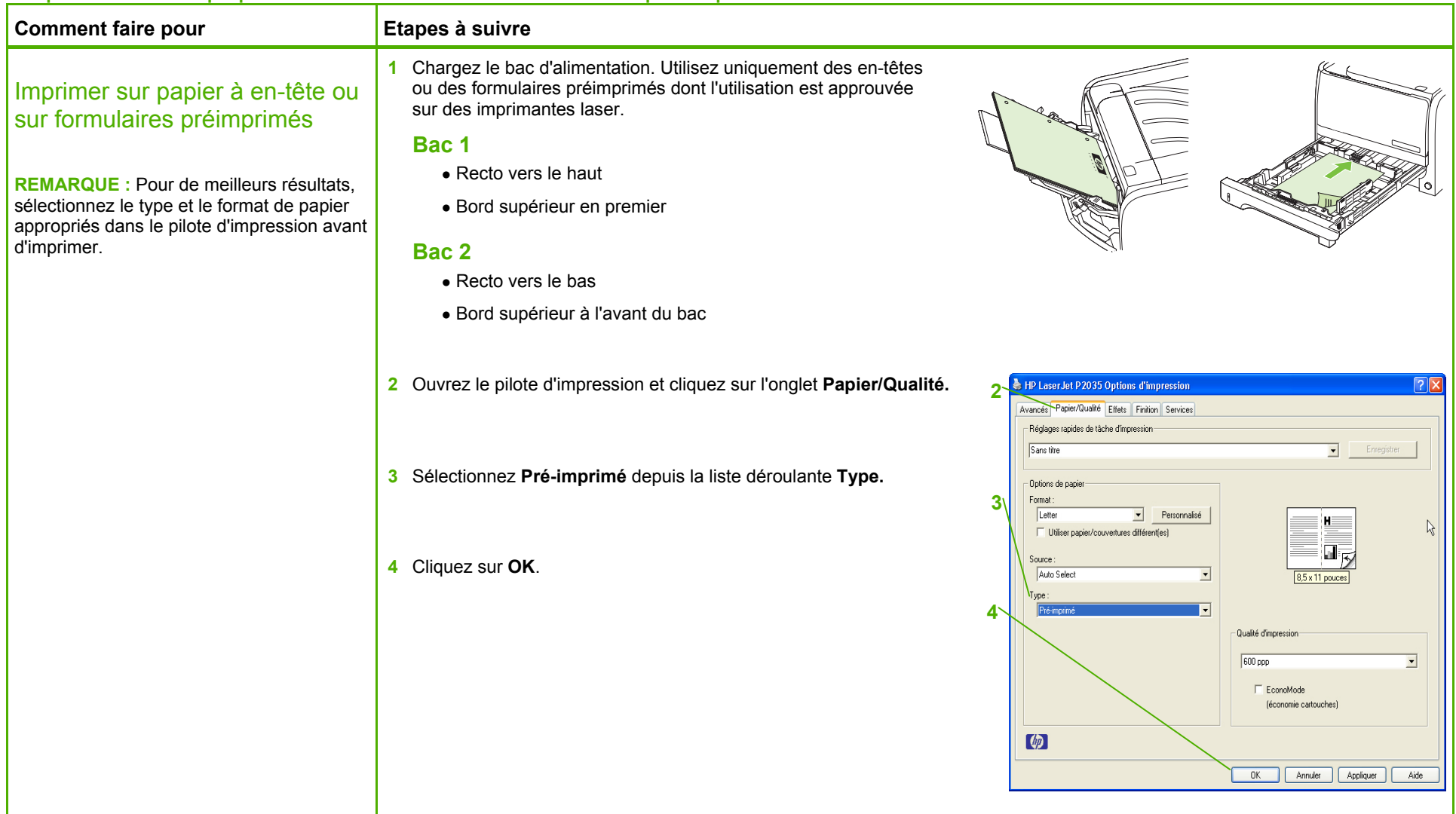

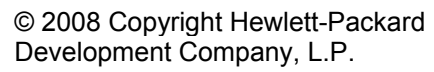

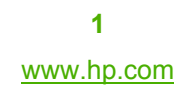

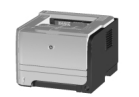

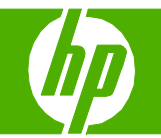

## Impression sur du papier spécial, des étiquettes ou des transparents

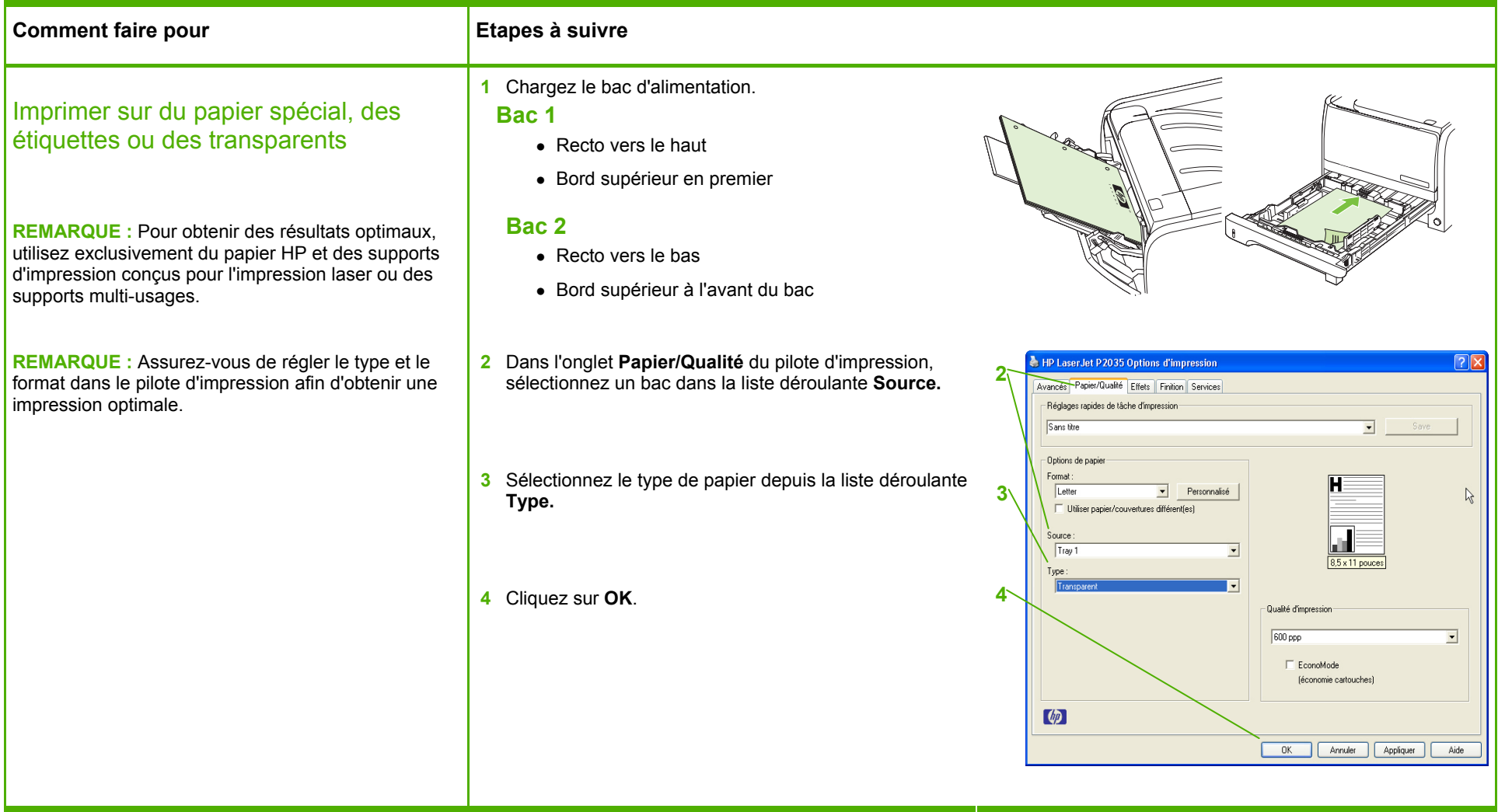

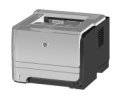

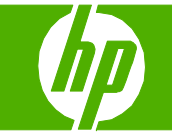

## Impression d'une première ou une dernière page différente

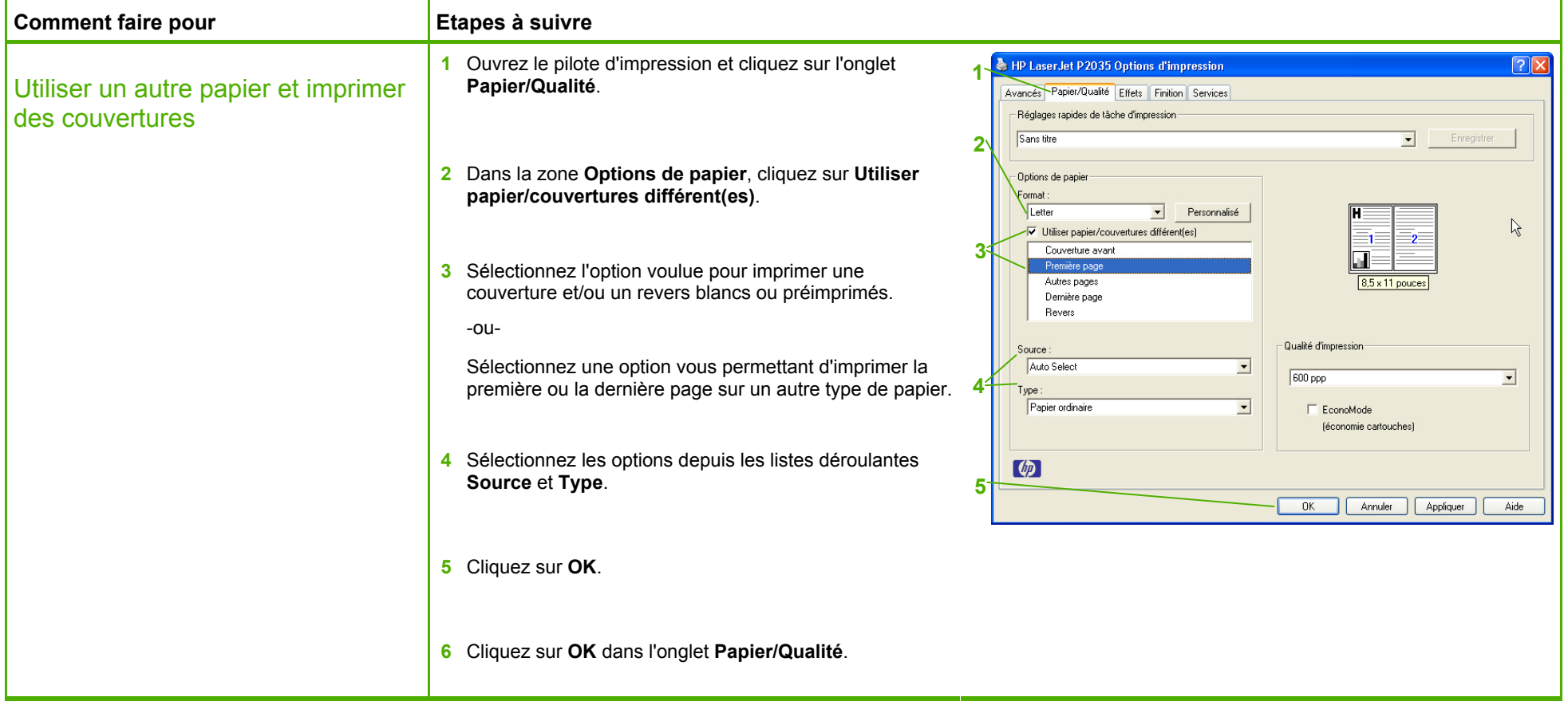

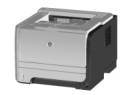